#### **PIC 10A 1C Week 5a Notes. TA: Eric Kim**

## IO Manipulation

C++ offers several features to easily display text output in an organized (and even aesthetically pleasing) manner. This functionality is part of the iomanip standard library (#include <iomanip>).

Widths (setw) and Padding (setfill)

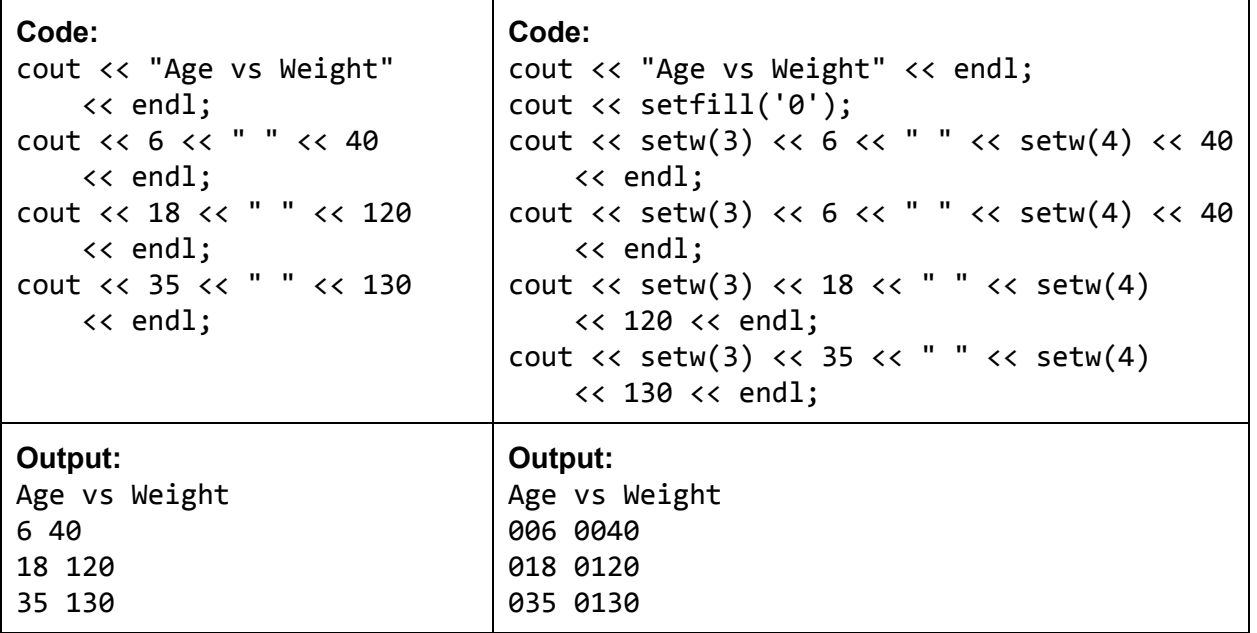

Take care that you pass a **character**to setfill(), rather than a string literal. For instance, don't do setfill("0"), instead do setfill('0').

Note: setw ("set width") only modifies the next output, ie **short-term** change. This is why I had to repeat setw(3) and setw(4) for each output. On the other hand, setfill() modifies all future outputs, ie **long-term** changes.

setprecision, fixed/scientific

We can set the number of digits to display via setprecision(), ie doing "cout << setprecision(4)" will tell cout to only display (at most) four digits, rounding where necessary.

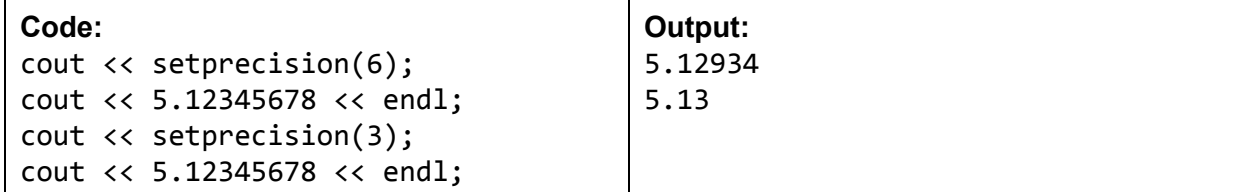

Note: cout defaults to setprecision(6), ie display at most six digits.

You can explicitly tell cout to display numbers in scientific notation by using the scientific manipulator.

On the other hand, fixed is a manipulator to display numbers in decimal-point (ie fixed-point) notation. fixedwill never display an exponent field.

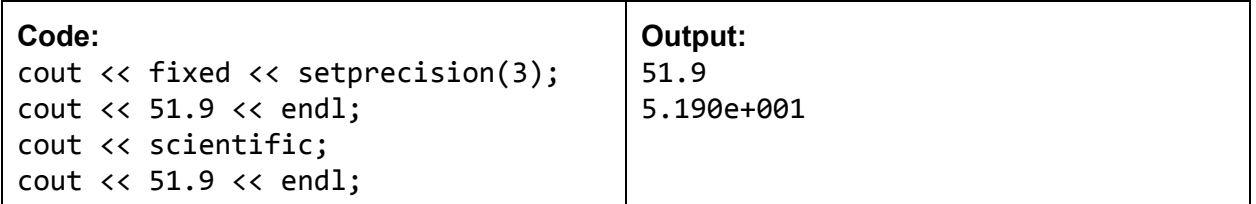

Side Note: cout defaults to a "hybrid" mode halfway in between fixed and scientific. From the C++ documentation:

"On the default floating-point notation, the *precision field* specifies the maximum number of meaningful digits to display both before and after the decimal point, while in both the fixed and scientific notations, the *precision field* specifies exactly how many digits to display *after* the decimal point, even if they are trailing decimal zeros."

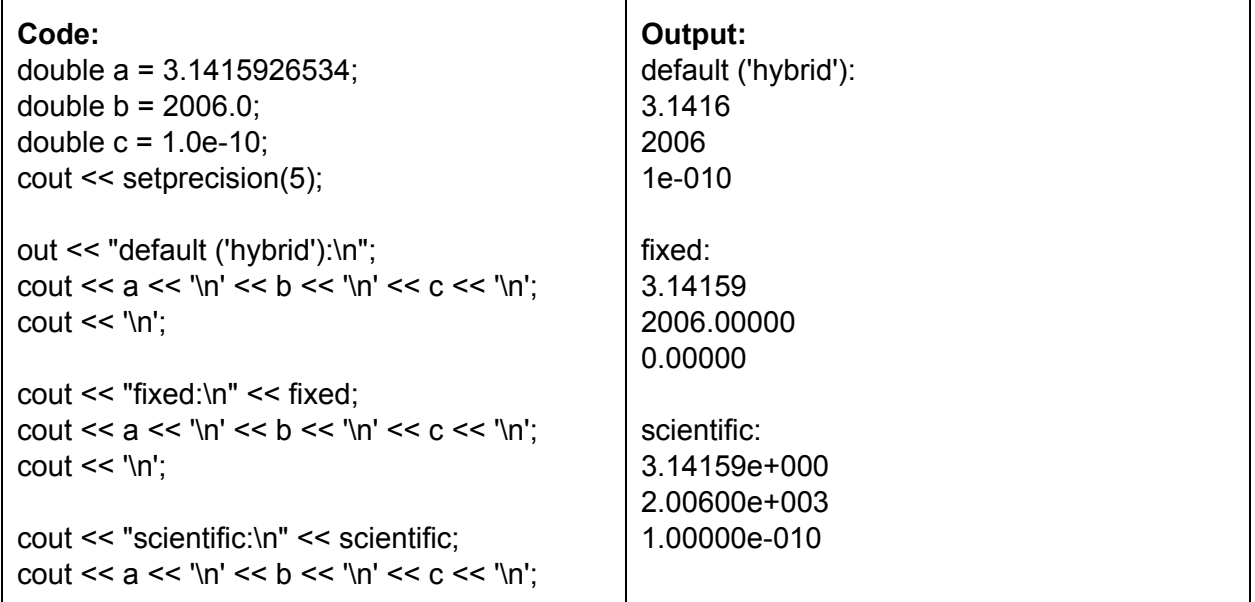

# Object Oriented Programming (OOP)

An extremely popular programming paradigm, object oriented programming has become one of the main programming paradigms since the mid 1990's. Whether you're a hobbyist or a full-time software engineer, you'll almost certainly work with OOP during your work.

Motivation: A Student Example

Suppose we were hired to write a program for the UCLA dining hall that kept track of student meal plan balances. To represent a single student, one could do the following:

string std0\_name = "Louis Reasoner";

double std0 balance =  $750.00$ ;

To create a new student, we'd have to define a new set of variables:

```
string std1 name = "Alyssa P. Hacker";
```

```
double std1_balance = 1200.00;
```
This is a bit cumbersome, as we need to explicitly keep track of sets of variables. A better approach would be to represent a student as a **single entity**which internally keeps track of details such as: name, student ID, and balance:

```
Student louis = Student("Louis Reasoner", 750.00);
Student alyssa = Student("Alyssa P. Hacker", 1200.00);
cout << louis.get_name() << endl; // displays: Louis Reasoner
cout << alyssa.get_balance(); // displays: 1200.00
```
#### Class Interfaces

In OOP, a *class interface* is essentially an outline (or sketch) of a particular class. It typically has either no code (or very little code), and exists simply to sketch out the class skeleton. Typically, one will flesh out the class skeleton in a separate .cpp file. Here's a sample class interface for the Student class:

```
class Student \{private:
    string name;
    double balance;
public:
    Student(string name, double balance); // constructor
    string get_name(); // method that returns the name
    double get_balance(); // method that returns the balance
    void deposit(double amt); // method that adds money to student's
balance
    void withdraw(double amt); // method that removes money from balance
};
```
### **Constructors**

A constructor is effectively a function that creates and initializes an object. For instance, to create a Student object, we pass in the name and balance so that the object knows its identity:

Student louis("Louis", 750.00); // create Student object name and balance

Student louis2 = Student("Louis", 750.00); // equivalent way When you create an object, we call the new object an **instance** of the class. In the above, both louis and alyssa are instances of the Student class.

#### Member Variables and Functions

Classes contain both data (ex: name, balance) and behavior (ex: deposit, withdraw). In OOP terminology, we call the data **"member variables"**, and behavior **"member functions"**(or methods).

### Function Signatures

When you see a function declaration such as:

string get\_name(); // method that returns the name

This means that: the function get name takes no input arguments, and returns a string: Student velvet("Velvet", 101.00);

```
string s = velvet.get_name();
```

```
cout << s; // displays: Velvet. Alt: cout << velvet.get_name();
As another example, let's look at the Student::withdraw() member function:
```
void withdraw(double amt); // method that removes money from balance Here, we see that withdraw takes a single input argument amt. Also, the "void" as the return type means that this function does **not**return anything:

```
Student morty("Morty", 9999.99);
cout << morty.get_balance() << endl; // displays: 9999.99
morty.withdraw(10);
cout << morty.get_balance(); // displays: 9989.99
cout << morty.withdraw(30); // CompileError: Can't cout nothing!
morty.withdraw(5) + 42; // CompileError: Can't add to nothing!
morty.withdraw(); // CompileError: Missing argument to withdraw!
```
Access Modifiers: public vs private

One can control what is allowed to access member variables/functions by declaring them as public or private.

Something declared **public** can be accessed from outside the class. Something declared **private**can only be accessed within the class definition. This will make more sense when we start filling in class definitions with code, but here's an example:

```
Student eric = Student("Eric", 0.85); // just enough for coffee!
eric.deposit(1.00); // Valid: deposit is public member function
cout \langle\langle eric.get_balance(); // Valid: get_balance() is public member
function
```

```
cout << eric.balance; // Invalid: balance is private member variable
```